# **GAMIFICACIÓN: DISEÑO DE PROPUESTA**

**Título: "**Visitando las 7 maravillas del mundo"

**Tópico:** propuesta para que los alumnos logren afirmar y aprender contenidos y habilidades vinculadas con el tema cartografía.

### **Propósito u objetivos:**

- trabajar a través de una propuesta lúdica conceptos generales sobre el uso de los mapas y sus elementos
- incorporar el uso de la cartografía digital a través de la aplicación Google Maps con el fin de incentivar su uso tanto en las instituciones educativas como en situaciones cotidianas
- fomentar el trabajo en equipo

#### **Recursos:**

- computadora o laptop con conexión a internet
- plataforma educativa
- aplicación google maps

### **Abordaje interdisciplinar:**

Si bien está diseñado para trabajar en Geografía se vincula con otras disciplinas, donde se puede abordar de forma interdisciplinar o como apoyo.

Con Matemáticas: se trabajan puntos, líneas, polígonos, medición de distancias, cálculo de áreas y perímetros.

Con Comunicación Visual: selección de imágenes o fotografías. edición de las capas y sus elementos desde lo estético.

Con Historia: origen, procesos históricos del lugar seleccionado.

#### **Competencias y contenidos**

Organización y colaboración Concepto de mapa Elementos del mapa (orientación, coordenadas, referencias, etc) Relacionar el mapa con el espacio real Elaboración de mapa

### **Evaluación:**

- Diagnóstica: cuestionario donde se podrán conocer conceptos previos sobre la temática.
- De Proceso: se evaluará a lo largo del juego con las diferentes actividades propuestas. se contará en cada caso con material de apoyo
- Final: Se tomará en cuenta el puntaje obtenido por las millas acumuladas y las tarjetas obtenidas
- Autoevaluación: a través de la lista de cotejo realizada por los alumnos

## **EL JUEGO: VISITANDO LAS 7 MARAVILLAS DEL MUNDO**

#### **Introducción:**

La propuesta está pensada tanto para 6to año de escuela como para 1er año de liceo. El **tema** a trabajar es Cartografía.

Se formarán equipos de entre 3 y 4 integrantes (dependiendo de la cantidad de alumnos del grupo) y a cada uno se le asignará (siguiendo un ranking) una de las 7 maravillas del mundo actual, para realizar un viaje virtual.

Se va a trabajar en un **aula virtua**l. Allí se plantearán los desafíos, se responderán los cuestionarios y las demás actividades. También estarán colgados o linkeados los materiales auxiliares.

La elaboración de los mapas se hará en la aplicación **Google Maps**

#### **Sistema de premios:**

Se le asignará a cada desafío una cierta cantidad de **"millas"** que el equipo irá obteniendo en la medida que el equipo los vaya realizando.

A su vez en algunos de los desafíos se pueden obtener más "millas" por realizar actividades extra.

Es necesario que se complete un desafío para poder realizar otro. Si el equipo queda trancado en uno de los desafíos puede solicitarle ayuda a otro equipo.

El equipo que brinda esa ayuda será premiado con la tarjeta "**Equipo Colaborador**" Al finalizar se premiará con la tarjeta **"Equipo Creativo"** por título y trabajo original

También se otorgará la tarjeta "**Equipo Comprometido**" al que cumpla con todas las consignas de forma satisfactoria.

Cada equipo deberá cumplir con los siguientes desafíos o consignas:

- 1. Completar el cuestionario diagnóstico. En el mismo evaluarán conceptos previos y conocimiento de Si bien no se otorgan "millas" por esta actividad, con los resultados se realizará un ranking de equipos para elegir el lugar a donde viajará cada grupo
- 2. Ingresar a la aplicación Google Maps (ya se trabajó en su uso en clases anteriores) Crear un mapa donde deberán identificar la ciudad de salida y de llegada y subir una foto de cada lugar.

Millas extras: por cambiar el icono del punto de partida y del de llegada

- 3. Responder la pregunta: Teniendo en cuenta los puntos cardinales ¿de donde a donde se dio el trayecto?
- 4. Dibuja un posible recorrido del lugar de salida al de llegada e indica que distancia aproximadamente hay de un punto con respecto al otro Millas extras: en el foro correspondiente especificar posibles medios de transporte a utilizar para llegar al lugar.
- 5. Ubica y dibuja un área donde se encuentra la maravilla del mundo. Millas extras: colorear el perímetro, agregar un video y una descripción.
- 6. Colocar un título al mapa y compartirlo con el docente
- 7. Descargarlo en PDF y subirlo como tarea

#### **Anexos**

#### Aula para trabajar

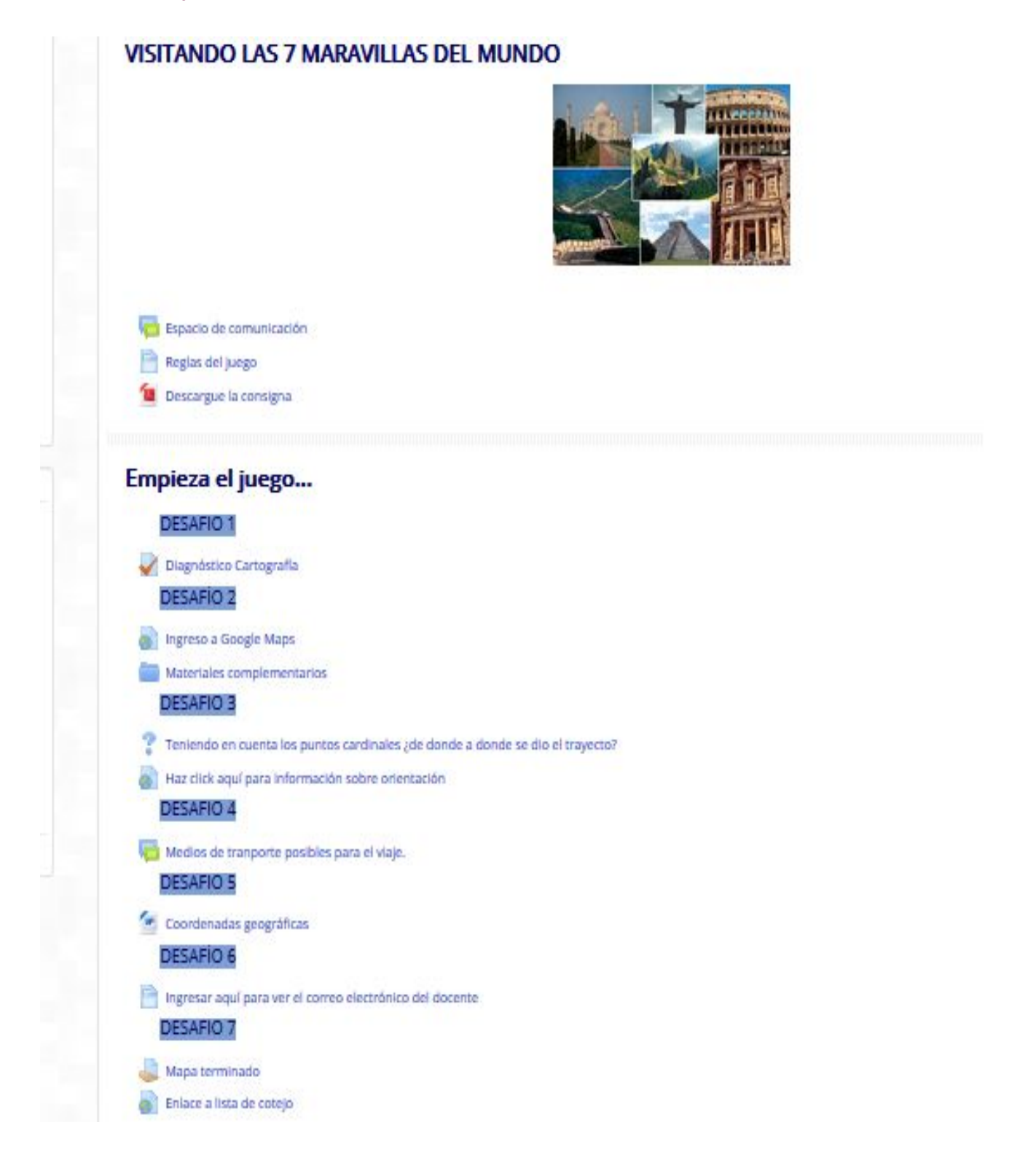

# Aplicación Google Maps

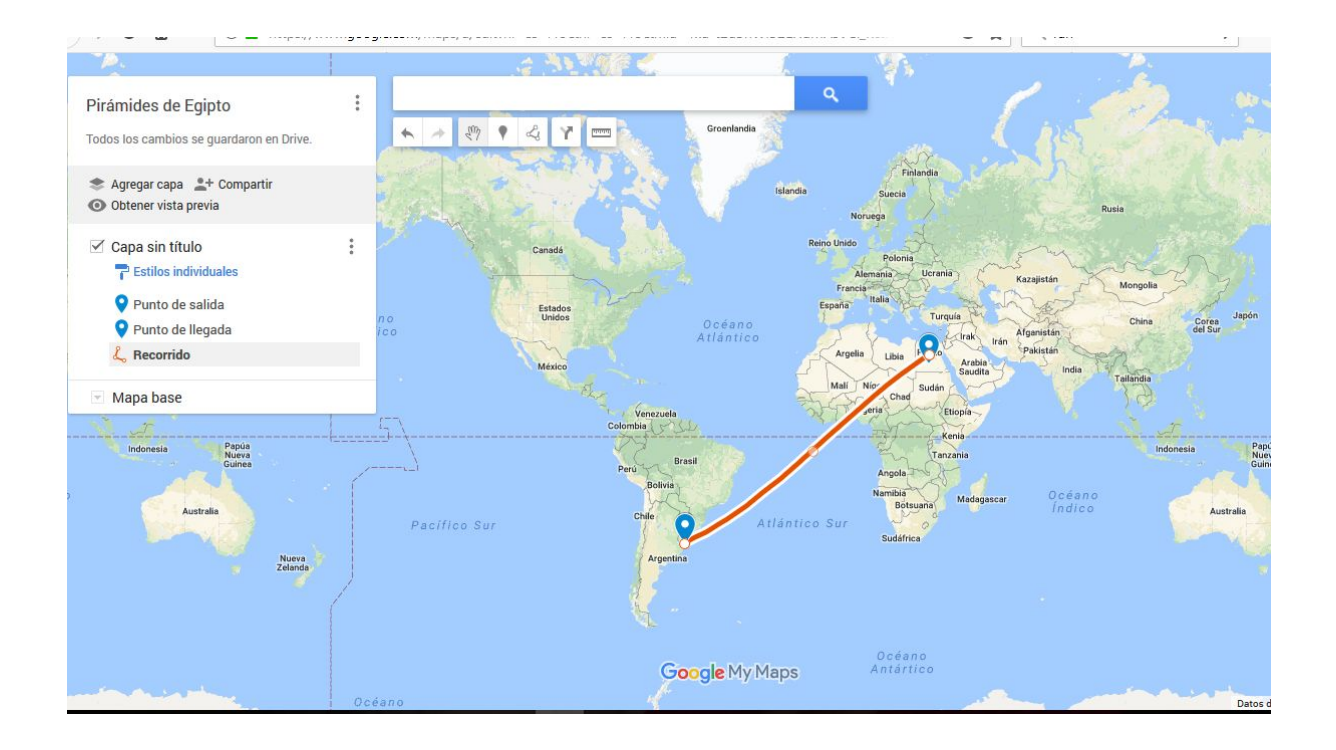

# Lista de cotejo

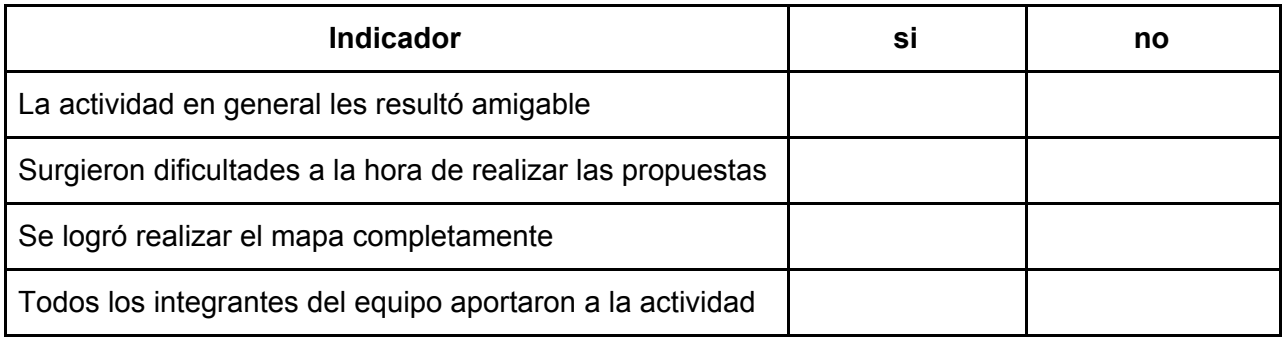